## **Equipamientos y agentes culturales circundantes al Distrito Creativo Bronx**

Este documento presenta una breve explicación de la metodología utilizada para obtener las bases de datos y salidas gráficas de equipamientos y agentes culturales adyacentes al Distrito Creativo Bronx. Adicionalmente, se introduce el geovisor como herramienta disponible para la consulta e investigación de las diferentes capas geográficas del sector cultura.

## **Metodología**

Con el objetivo de identificar los equipamientos y agentes culturales circundantes al Distrito Creativo del Bronx se realizaron dos buffers a distancias de 1 kilómetro y 2 kilómetros.

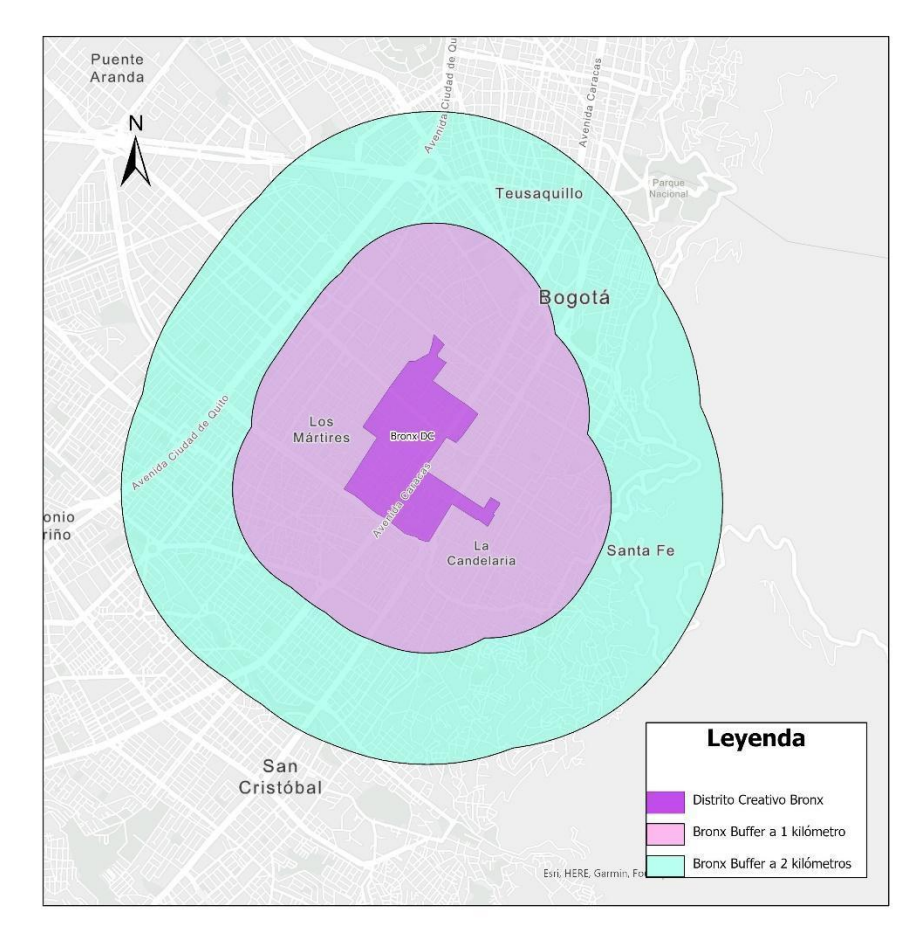

*Ilustración 1- Distrito Creativo Bronx y áreas de influencia de 1 y 2 kilómetros.*

Estos Buffers se crearon haciendo uso del software *ArcGIS PRO* y la herramienta *Crear zonas de influencia* para esto se utilizó la capa geográfica de Distritos Creativos compartida por la Dirección de Economía, Estudios y Política actualizada a la fecha 26 de Julio de 2023. A partir de esta capa se realizaron lo siguientes pasos:

- 1. Selección del Distrito Creativo Bronx.
- 2. Creación de zona de influencia a 1 kilómetro de distancia del Distrito Creativo Bronx.
- 3. Creación de zona de influencia a 2 kilómetros de distancia del Distrito Creativo Bronx.
- 4. Cargue de capas de Equipamientos Culturales:
	- Salas de Cine
	- Museos
	- Salas de Exposición
	- Galerías
	- Espacios Independientes
	- Equipamientos IDARTES
	- CREA
	- Nidos
	- Teatros
	- Auditorios
	- Bibliotecas Comunitarias
	- Paraderos para libros para parques
	- Entidades para la promoción de la lectura
	- Bibliotecas Públicas (Carcelarias, Públicas, Banco de la República)
	- Centros Felicidad (CEFE)
	- Casas de cultura
	- Centros polifuncionales
	- Centros culturales y artísticos
	- BibloEstación
	- Librerías y Lecturas
	- Red Bibliotecas Académicas
- 5. Cargue de capas de Agentes Culturales:
	- Artistas Espacio Público
	- Artistas
	- Colectivos formales
	- Colectivos informales
- 6. Selección por intersección de entidades dentro de las áreas de influencia creadas a partir de los buffers. A partir de estás selecciones se obtuvieron los conteos por tipo de equipamientos y agente cultural y la compilación de estos registros en el archivo [20230901\\_Registros\\_Buffer\\_Bronx.](https://docs.google.com/spreadsheets/d/1wqTZ6IeYJ_pD-nh7-lduCggfGKV5UeWi/edit?usp=drive_web&ouid=106691547040000269910&rtpof=true)

Adicionalmente, se obtuvieron algunas salidas gráficas que se presentan a continuación en las cuales se puede visualizar la zona de influencia y los equipamientos o agentes culturales que se encuentran en los rangos de distancia establecidos:

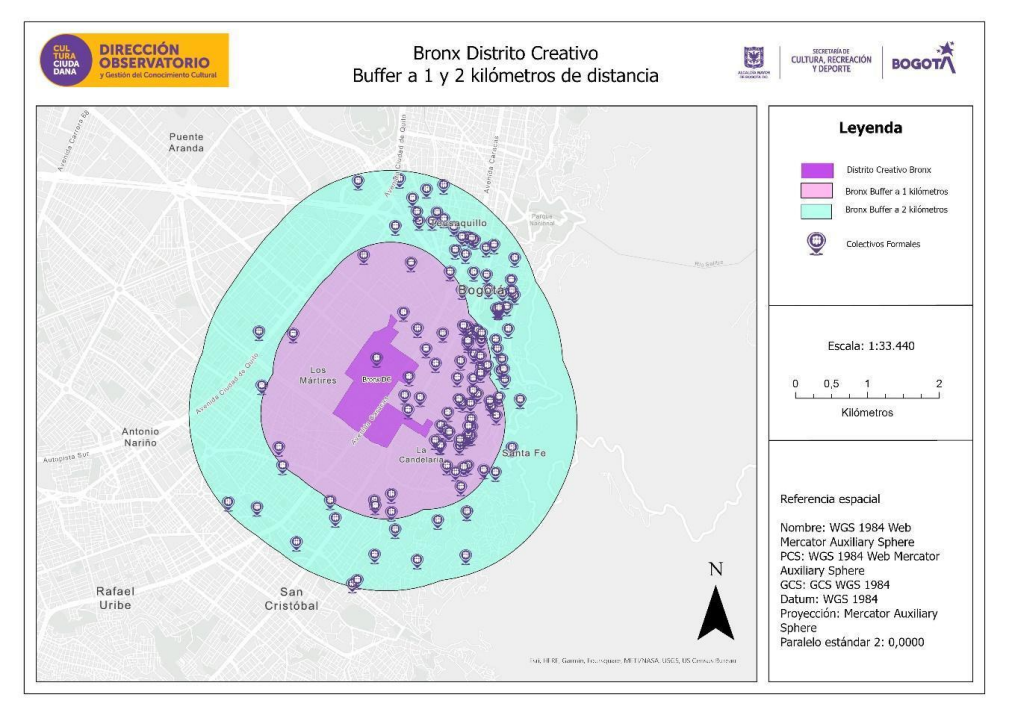

Ilustración 2- Colectivos Formales presentes en el área de influencia de 1 y 2 kilómetros del Distrito Creativo Bronx.

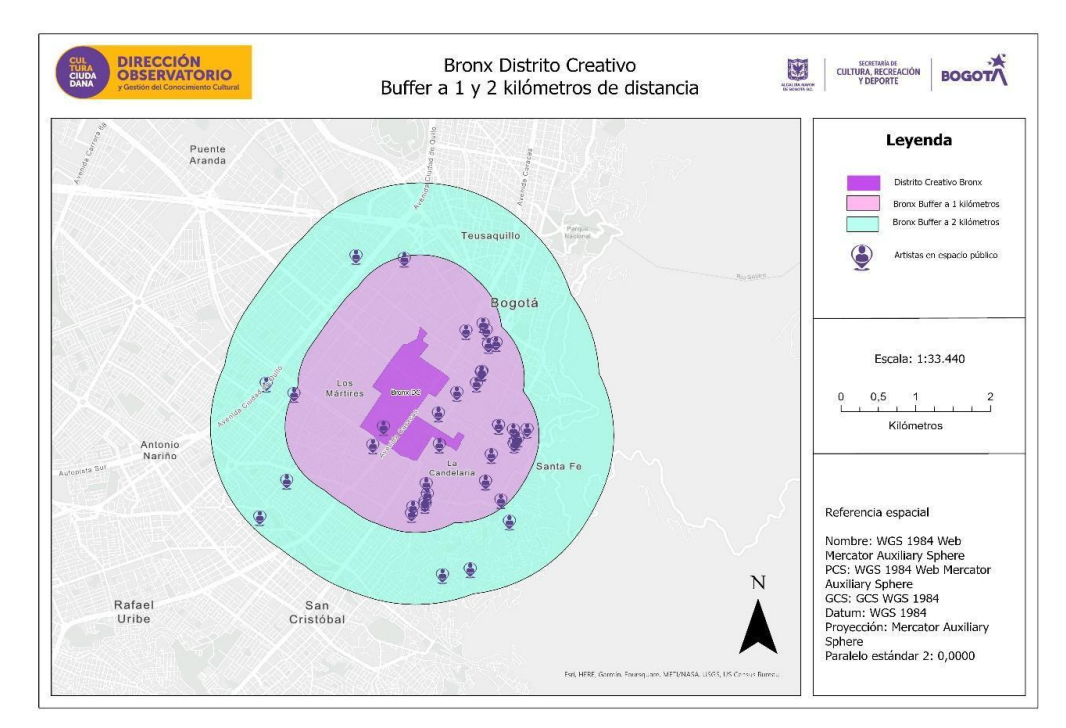

Ilustración 3- Artistas en espacio públicos presentes en las áreas de influencia circundantes al Distrito creativo Bronx

SCRD - Subsecretaría de Cultura Ciudadana y Gestión del Conocimiento Dirección Observatorio y Gestión del Conocimiento Cultural

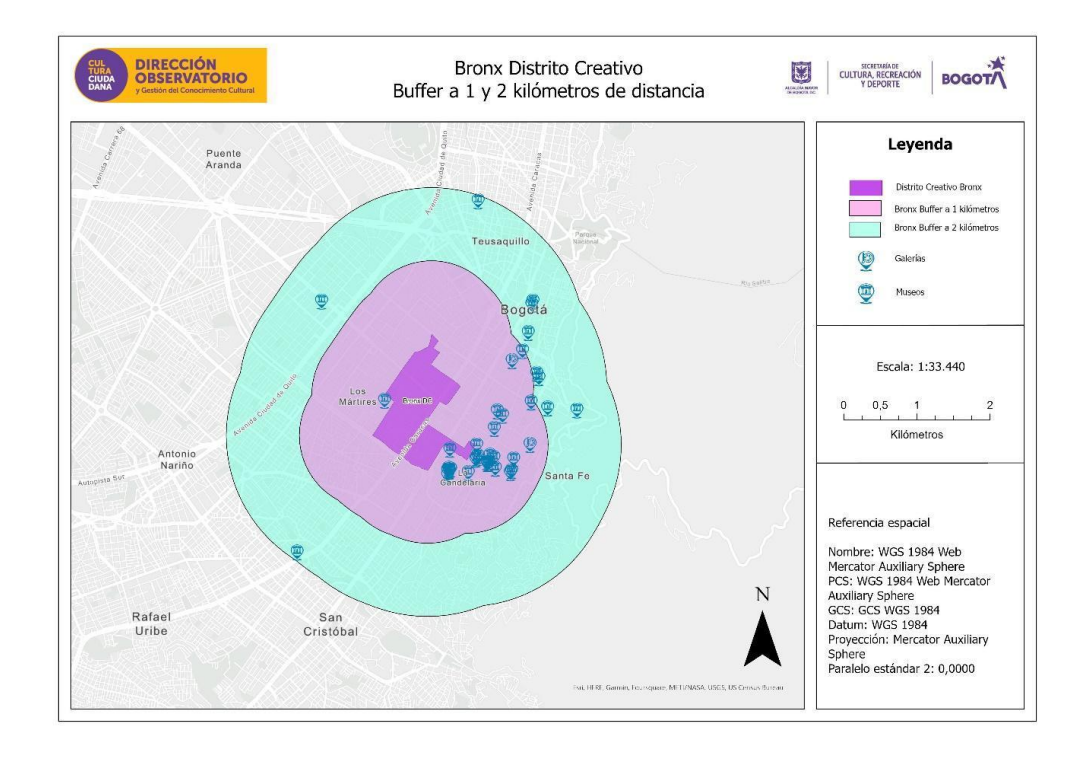

Ilustración 4- Museos y Galerías presentes en el área de influencia del Distrito Creativo Bronx.

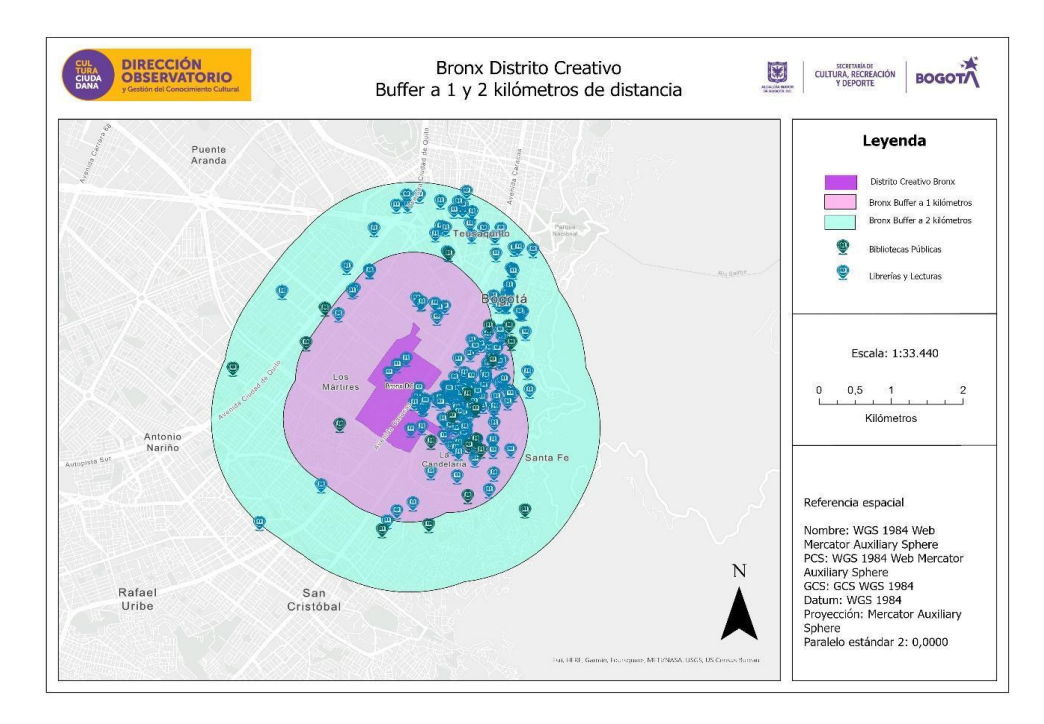

Ilustración 5- Bibliotecas Públicas y Librerías y lecturas presentes en la zona de influencia del Distrito Creativo Bronx.

## **2. Geovisor**

La Dirección, Observatorio y Gestión del Conocimiento Cultural ha venido desarrollando un geovisor como herramienta para investigar y visualizar las diferentes capas geográficas, las cuales caracterizan los diferentes equipamientos y agentes culturales del sector Cultura.

El link a la herramienta, la cual sigue en construcción, es el siguiente:

<https://experience.arcgis.com/experience/29288b14aa08409584a29a8754d4bed6/?draft=true>

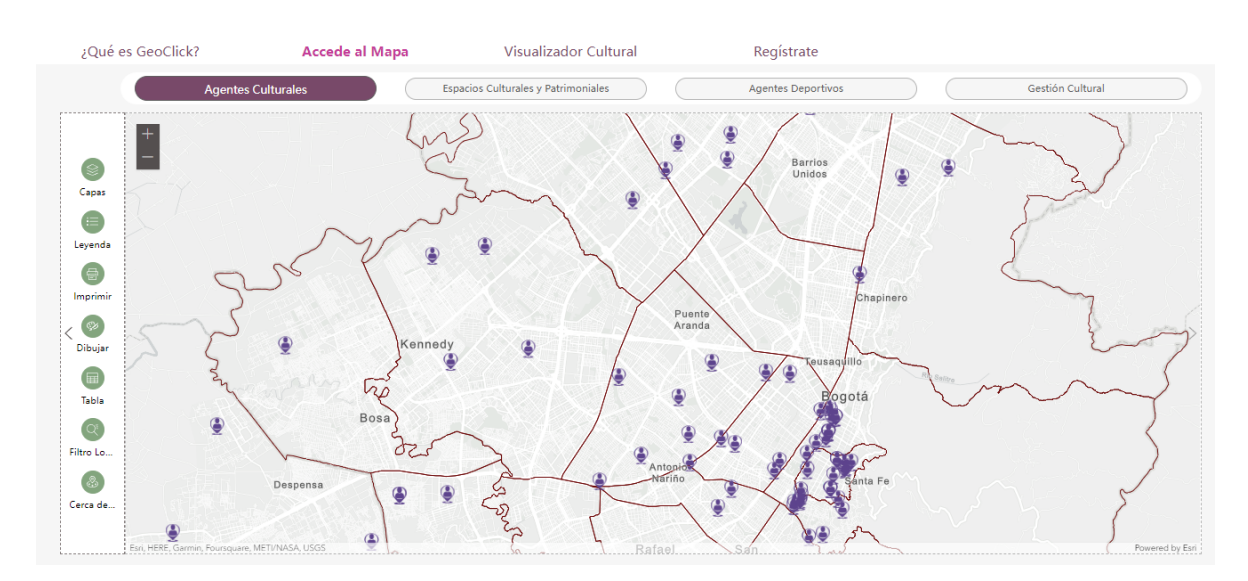

*Ilustración 6- Captura de pantalla Geovisor, pestaña Accede al Mapa.*

Esta herramienta permite consultar, filtrar, seleccionar, dibujar, crear zonas de influencia y descargar información en diferentes formatos, las cuales pueden apoyar las diferentes investigaciones.

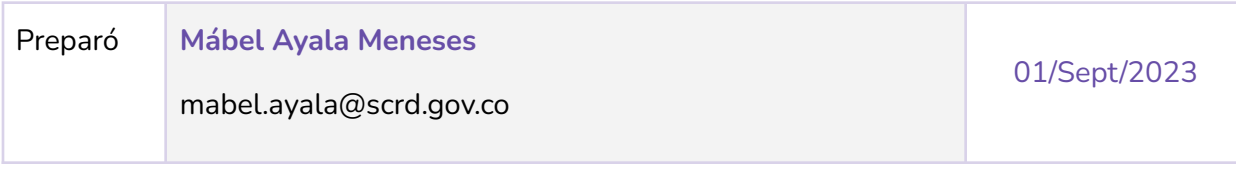